#### <span id="page-0-0"></span>**Note: This API call is for DOS and Win16 personality only. Use [Family API](https://osfree.org/doku/doku.php?id=en:docs:fapi) for portability.**

2018/09/07 05:04 · prokushev · [0 Comments](https://osfree.org/doku/doku.php?id=en:templates:dosint#discussion__section)

# **Int 21H, AH=2CH**

### **Version**

1 and higher

#### **Brief**

GET SYSTEM TIME

## **Family API**

#### **Input**

 $AH = 2Ch$ 

#### **Return**

 $CH = hour$ 

 $CL = minute$  DH = second  $DL = 1/100$  seconds

#### **Notes**

on most systems, the resolution of the system clock is about 5/100sec, so returned times generally do not increment by 1

on some systems, DL may always return 00h

#### **See also**

AH[=2Ah](https://osfree.org/doku/doku.php?id=en:docs:dos:api:int21:2a),AH[=2Dh](https://osfree.org/doku/doku.php?id=en:docs:dos:api:int21:2d),INT 1A/AH=00h,INT 1A/AH=02h,INT 1A/AH=FEh INT 2F/AX=120Dh

### **Note**

Text based on [Ralf Brown Interrupt List Release 61](http://www.cs.cmu.edu/~ralf/files.html)

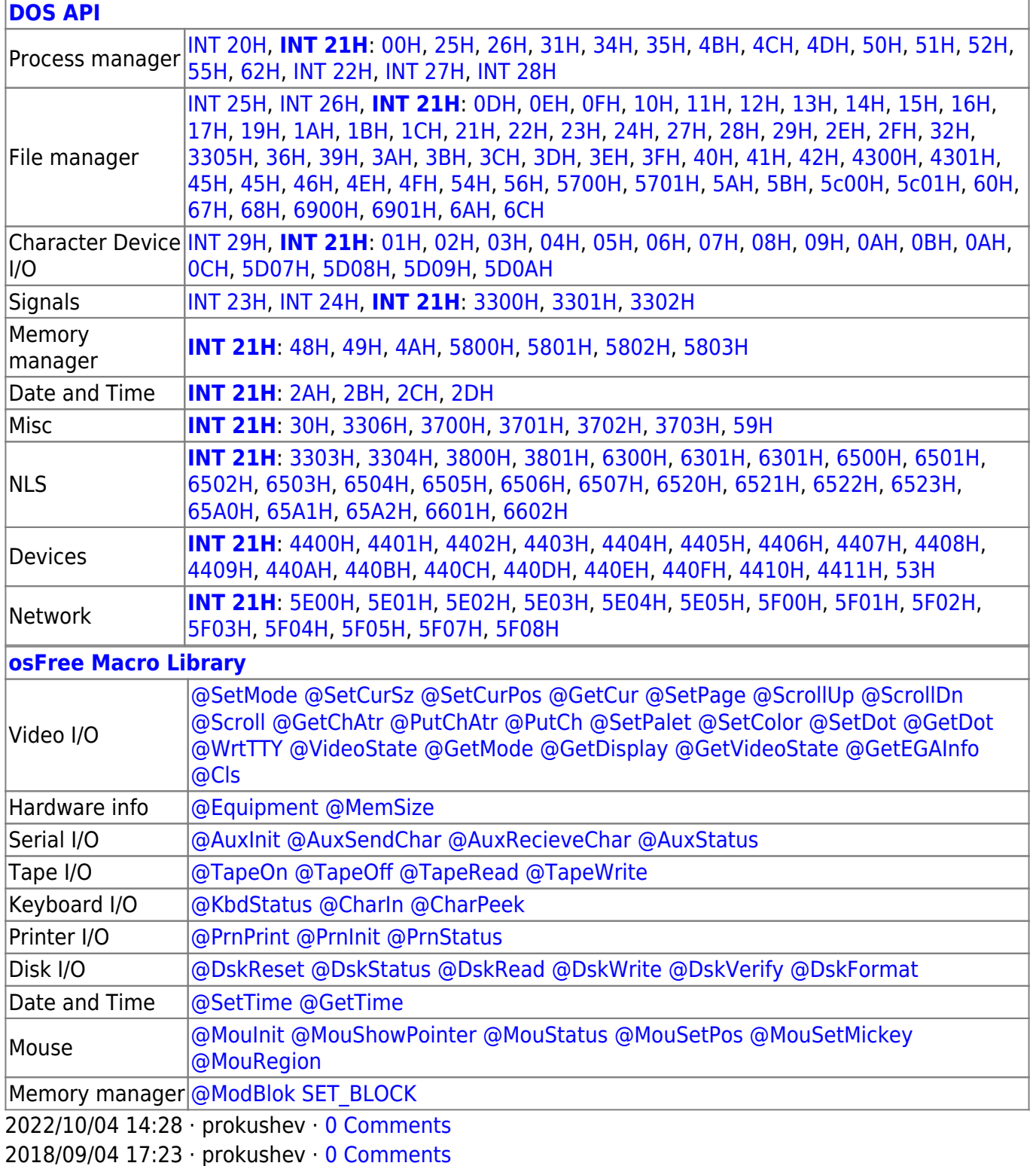

 $\Box$ 

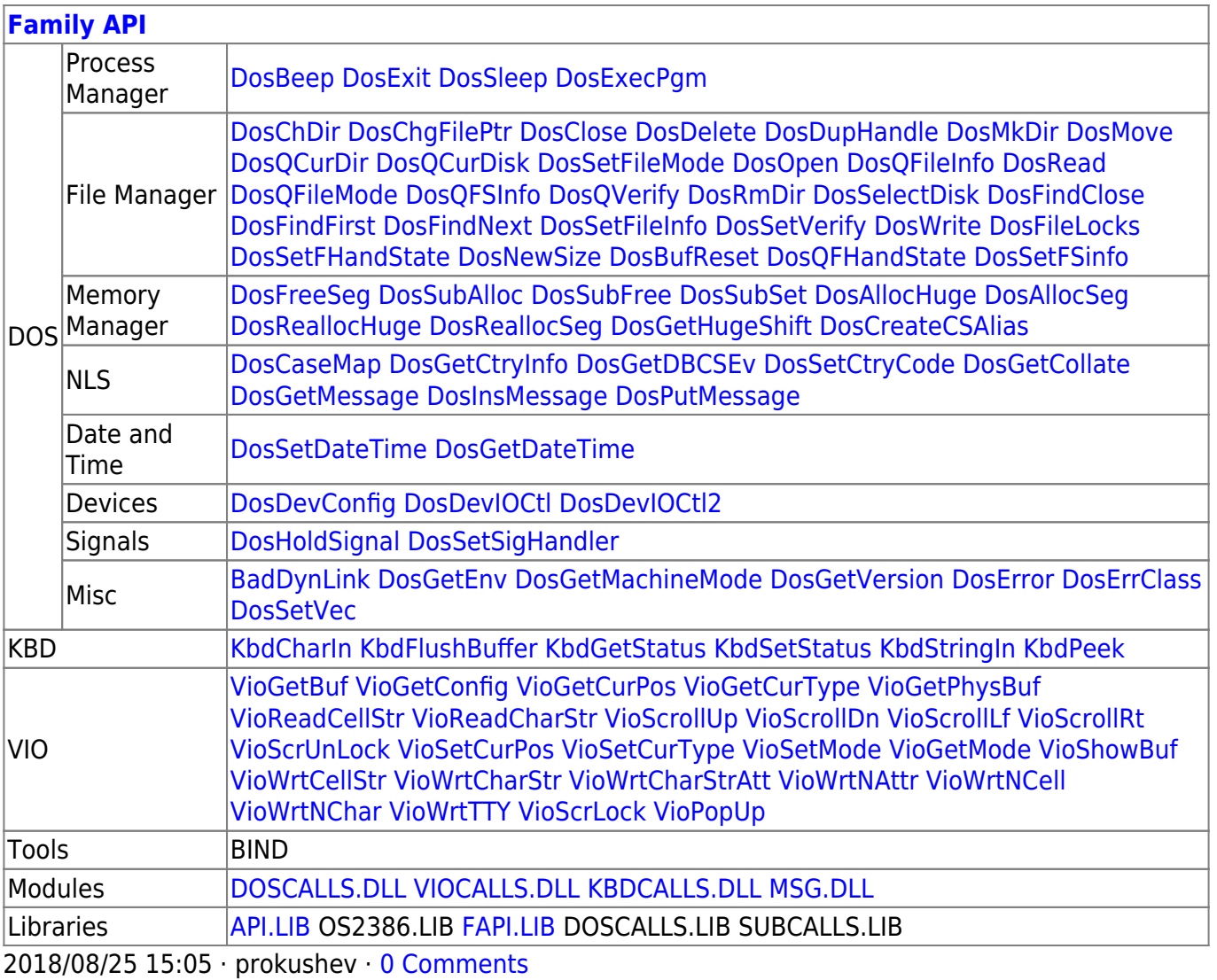

From: https://osfree.org/doku/ - osFree wiki

Permanent link: https://osfree.org/doku/doku.php?id=en:docs:dos:api:int21:2c

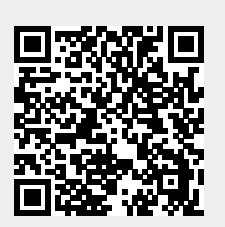

Last update: 2024/05/02 04:18

 $3/3$